## Addieren von 8bit Dualzahlen und Umwandlung in Dezimalzahl. Ergebnisse max. bis 1111 1111(Dual) bzw. 255(Dezimal). **Name: Klasse: Datum:**

**Aufgabe 1.)**

**Addiere und wandle in Dezimalzahl um.**

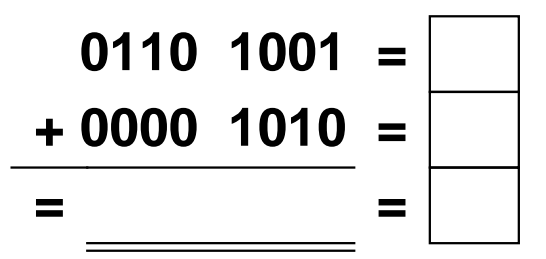

**Aufgabe 4.)**

**Addiere und wandle in Dezimalzahl um.**

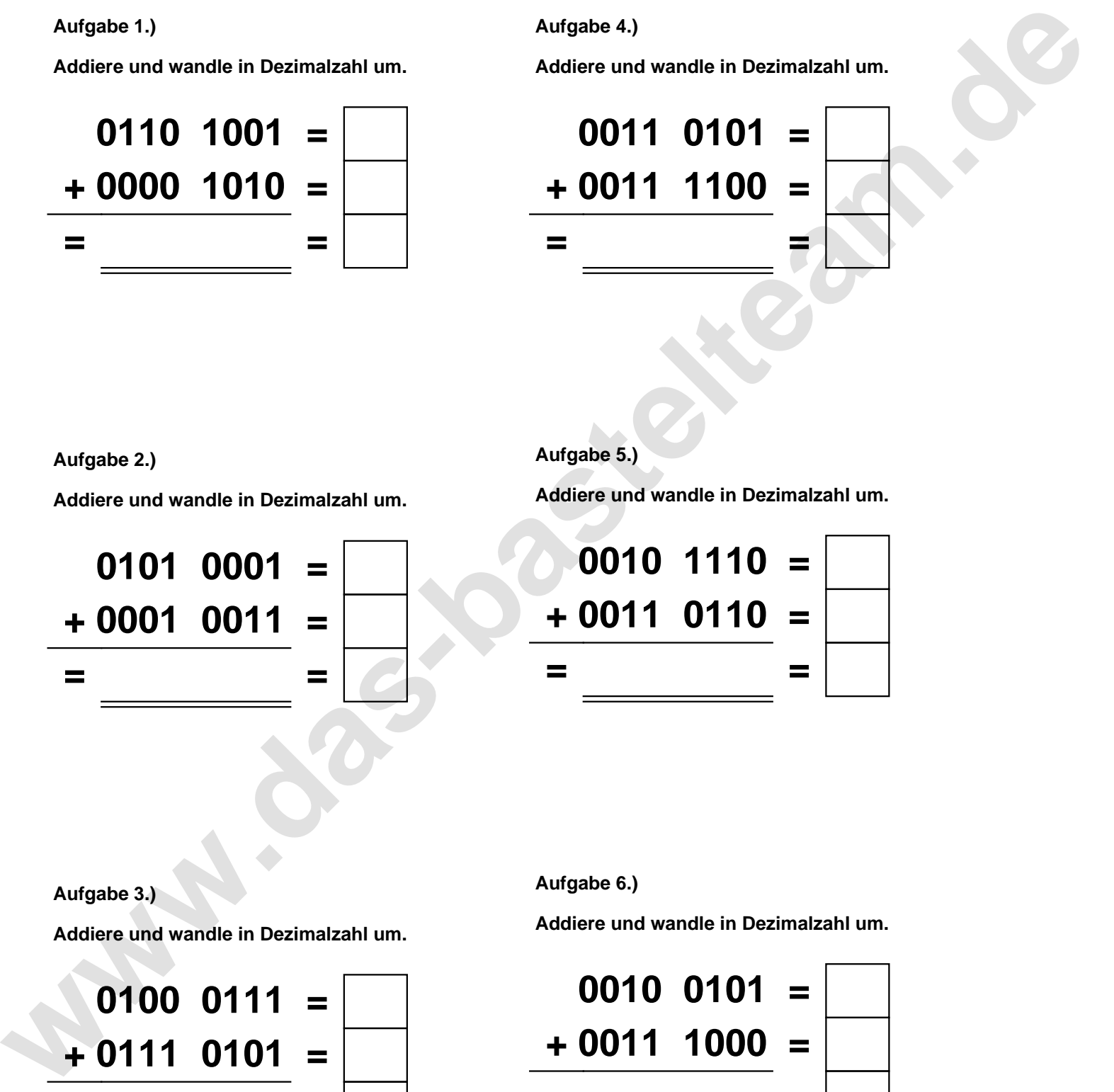

**Aufgabe 2.)**

**Addiere und wandle in Dezimalzahl um.**

**0101 0001 = + 0001 0011 = = =**

**Aufgabe 5.)**

**Addiere und wandle in Dezimalzahl um.**

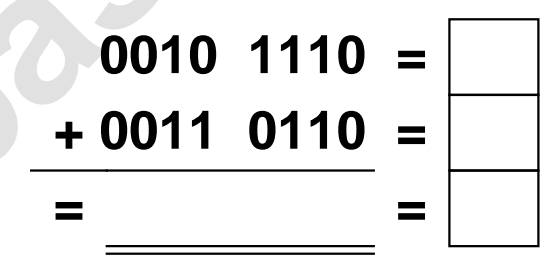

**Aufgabe 3.)**

**Addiere und wandle in Dezimalzahl um.**

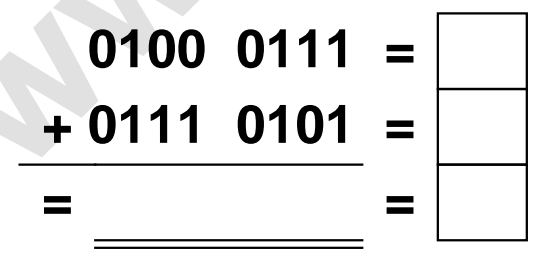

**Aufgabe 6.)**

**Addiere und wandle in Dezimalzahl um.**

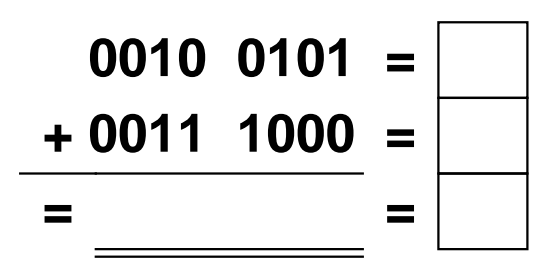

Addieren von 8bit Dualzahlen und Umwandlung in Dezimalzahl. Ergebnisse max. bis 1111 1111(Dual) bzw. 255(Dezimal). **Lösungen**

**Aufgabe 1.)**

**Addiere und wandle in Dezimalzahl um.**

$$
0110 \quad 1001 = \boxed{105}
$$
  
+ 0000 \quad 1010 = \boxed{10}  
= 0111 \quad 0011 = \boxed{115}

## **Aufgabe 4.)**

**Addiere und wandle in Dezimalzahl um.**

$$
0011 \quad 0101 = \boxed{53}
$$
  
+ 0011 \quad 1100 = \boxed{60}  
= 0111 \quad 0001 = 113

**Aufgabe 5.)**

**Addiere und wandle in Dezimalzahl um.**

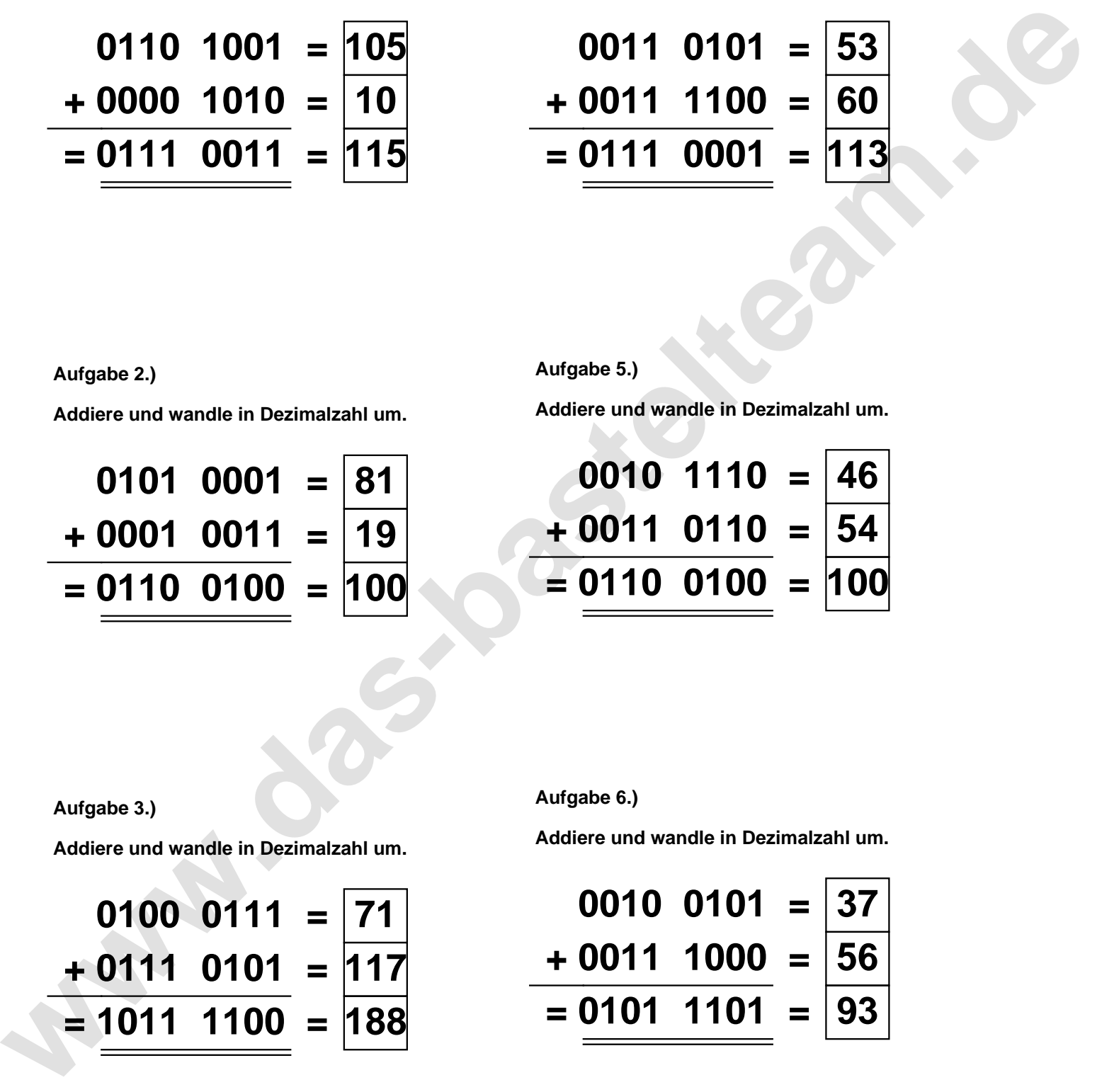

**Aufgabe 2.)**

**Aufgabe 3.)**

**Addiere und wandle in Dezimalzahl um.**

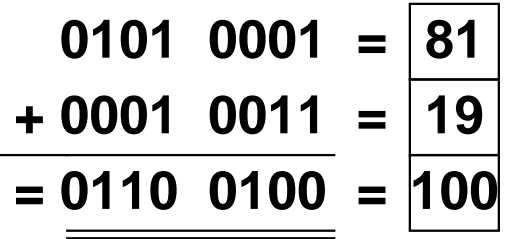

**Aufgabe 6.)**

**Addiere und wandle in Dezimalzahl um.**

$$
0100 \quad 0111 = \boxed{71}
$$
\n
$$
+ 0111 \quad 0101 = \boxed{117}
$$
\n
$$
= \boxed{1011 \quad 1100} = \boxed{188}
$$

**Addiere und wandle in Dezimalzahl um.**

$$
\begin{array}{r} 0010 & 0101 = \overline{37} \\ +0011 & 1000 = \overline{56} \\ =0101 & 1101 = 93 \end{array}
$$